*Total number of printed pages – 4* **MCA**

**PCS3007**

**Fourth Semester Examination – 2008**

**COMPUTER GRAPHICS**

**Full Marks – 70**

**Time : 3 Hours**

*Answer Question No. 1 which is compulsory and any five from the rest. Figures in the right hand margin indicate marks.* HowToExam.com

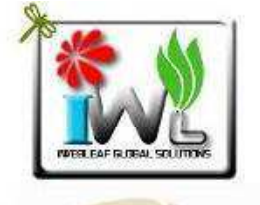

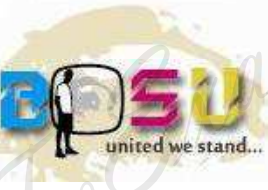

- 1. Answer the following questions :  $\sqrt{2 \times 10}$ 
	- (a) What is the difference between rasterization and scan conversion ?
	- (b) Write the use of error term in Bresenhams line drawing algorithm.
	- (c) What are the disadvantages of seed fill algorithms ?

 **P.T.O. PCS 3007 2 Contd.**

- (d) Differentiate betweenparallel and perspective projections.
- (e) Write down the role of scan conversion in seed fill algorithms.
- (f) Justify the use of special purpose of graphics processors.
- (g) Differentiate between windows and viewports.
- $(h)$  What do you understand by the resolution of the CRT ?
- (i) How does the refreshing rate affects the interlace and non-interlace displays ?
- (j) List down the advantages of userinterface over command-line interface.
- 2. (a) Explain the storage tube graphics display mechanism with its advantages and disadvantages. 4
	- (b) What is the frame buffer ? How can the intensity levels of pixels be increased using look-up table ? Illustrate your answer taking an n-bit plane with a w-bit wide lookup table. 3+3
- 
- 3. (a) Discuss the Bresenham's integer line generation algorithm. 5
	- (b) Explain how it works on the points (5,5) to  $(10,7)$ ?
- 4. (a) What is clipping ? Explain Cohen-Sutherland clipping algorithm with an example. 5
	- (b) Given a window A(20,20), B(60,40),  $C(60,40)$ ,  $D(20,40)$ . Use Cohen Sutherland algorithm to find the visible portion of the line P(40,80) - Q(120,30) inside the window? (20,20), B(60,40),<br>
	se Cohen Sutherland<br>
	visible portion of the<br>
	120,30) inside the<br>
	5<br>
	d rules for graphics<br>
	are the common<br>
	dowing functions and<br>
	are the commute the<br>
	are to compute the<br>
	are buffer displays.
- 5. (a) What are the ground rules for graphics software design ? What are the common graphic primitives, windowing functions and utility functions in a graphics package ? 5
	- (b) Develop the formulae to compute the address of raster in frame buffer displays. 5
- 6. (a) Perform a  $45^{\circ}$  rotation of a triangle  $A(0,0)$ ,  $B(1,1), C(5,2)$  2
	- (i) about the origin

**PCS 3007 3 P.T.O.**

(ii) about  $P(-1,-1)$ 

- (b) Magnify the triangle with vertices A(0,0),  $B(1,1)$ ,  $C(5,2)$  to twice its size while keep $ing C(5,2) fixed.$  4+4
- 7. (a) What are Gourad and Phong Shading ? 5
	- (b) Explain Warnocks algorithm for hidden surface removal. 6
- 8. (a) Write some important properties for designing curves ? 3
	- (b) What is Bezier curve ? State some important properties of Bezier Curve. 3
	- (c) Write the Bezier equation and draw the Bezier curve using a set of control points (1,5), (2,2), (5,2), (7,5) and (9,2). Test the order of continuity by the above curve. 4

––––––––––

**PCS 3007 4 – C**